# **Set Printer FONTHEADFOOT**

## **Description**

The FONTHEADFOOT message sets the font that is used by the headers and footers. The default font is 12 point Courier New.

#### **Parameters**

The FontInfo parameter is used to set the font information. The Font Name specifies the name of the font, "Times New Roman", for example. The Point Size is used to set the size of the text font. The Justification code is not used. The FontBold is used to make the font normal or bold. To set the justification for the header, footer, column headers, and column footers use the [HEADER](https://wiki.srpcs.com/display/Commands/Set+Printer+HEADER) and [FOOTER](https://wiki.srpcs.com/display/Commands/Set+Printer+FOOTER) messages. The Italics and Underline flags are used to set these font properties. The ForeColor parameter sets the color of the font.

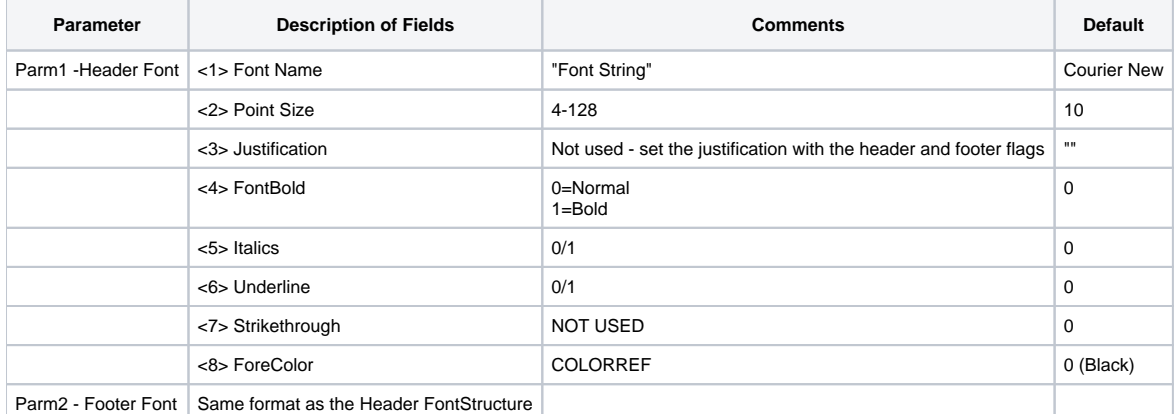

#### See also

[FONT Set\\_Printer Message](https://wiki.srpcs.com/display/Commands/Set+Printer+FONT)

### Example

/\* The following example shows how to use the FONTHEADFOOT message to change the header to Bold, 14 point, Time New Roman and the footer to 10 Point, Times New Roman.\*/ declare function Set\_Printer stat = Set\_Printer("INIT") ;\* Start printing

headerfont = "Times New Roman,14,L,1" ;\* 14 point, Left just, Bold convert "," to @fm in headerfont ;\* Use @FM delimiter footerfont = "Times New Roman,14,L" ;\* 14 point, Left just, Bold convert "," to @fm in footerfont ;\* Use @FM delimiter

stat = Set\_Printer("FONTHEADFOOT", headerfont, footerfont) ;\* Set font stat = Set\_Printer("TERM") ;\* End printing